# Enseignement supérieur et recherche

# Élections

Renouvellement des représentants étudiants au sein des conseils d'administration des Crous

**NOR: ESRS1827746C** circulaire n° 2018-125 du 18-10-2018 MESRI - DGESIP A2-1

Texte adressé aux rectrices et recteurs d'académie, chancelières et chanceliers des universités Références : articles L. 822-1 et R. 822-12 du Code de l'éducation ; arrêté du 15-10-2018 ; arrêté du 18-10-2018

Vous connaissez mon attachement à la participation des étudiants au fonctionnement des établissements d'enseignement supérieur et au rôle que les élus étudiants ont à jouer en la matière. Le développement de la participation aux élections et l'amélioration des conditions du débat électoral sont des objectifs essentiels. Ainsi, j'accorde le plus grand prix aux mesures que vous pourrez prendre pour permettre la participation du plus grand nombre des étudiants à ces élections et, à travers elles, à l'activité des œuvres universitaires, Dans cette perspective, il vous appartient d'assurer une large publicité auprès des établissements proposant des formations d'enseignement supérieur sur la tenue des élections aux conseils d'administration des centres régionaux des œuvres universitaires et scolaires (Crous) en veillant à ce que ceux-ci informent les étudiants des enjeux qu'elles représentent. Vous voudrez bien en outre prendre toutes dispositions pour faciliter le déroulement matériel de ces élections.

#### I. Le calendrier électoral

Les élections pour le renouvellement du mandat des sept représentants des étudiants au conseil d'administration de chaque Crous auront lieu sur une journée entre le 12 et le 30 novembre 2018. Aux termes de l'arrêté du 18 octobre 2018 en référence, après consultation des représentants locaux des organisations étudiantes nationales représentatives et avis du Crous, il appartient à chaque recteur d'académie de fixer dans cette période la date des élections des représentants des étudiants aux conseils d'administration des centres régionaux des œuvres universitaires et scolaires.

En annexe de cette circulaire figurent les informations indispensables pour préciser ce calendrier et les modalités des opérations électorales.

#### II. L'augmentation des sections de vote

Je souhaite vivement que le nombre de sections de vote soit augmenté de façon significative afin de favoriser l'implantation des lieux de vote au plus près des sites d'étude. Ainsi en plus de la sensibilisation menée auprès des présidents et directeurs d'établissement d'enseignement supérieur afin de favoriser l'implantation d'une ou plusieurs sections de vote par composante d'université, école d'ingénieurs, école de commerce, en fonction notamment du nombre d'étudiants concernés, il convient :

- de prévoir l'ouverture d'une section de vote dans tout établissement accueillant des étudiants et, en conséquence, d'ouvrir systématiquement une section de vote dans chaque lycée comportant des classes de BTS ou CPGE, ou d'autres formations post-baccalauréat.

Il appartient aux directeurs généraux de Crous de veiller avec chaque chef d'établissement à assurer, dans

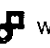

des conditions qui respectent le fonctionnement des établissements, la publicité des professions de foi, la collecte des bulletins de vote et leur acheminement vers le bureau de vote du Crous.

Les opérations qui se dérouleront dans ces sections de vote seront organisées sous la responsabilité des chefs d'établissement avec les personnels des établissements concernés ;

- d'ouvrir également une section de vote dans tous les établissements organisant des formations supérieures visées au 1°) de l'article R. 822-2 du Code de l'éducation, telles que les formations d'infirmiers ou

d'architecture, dans les conditions fixées par l'article 13 de l'arrêté du 18 octobre 2018 susvisé.

Le fonctionnement de ces sections de vote sera analogue à celui prévu ci-dessus pour les lycées accueillant des étudiants.

Pour l'implantation des sections de vote, l'attention sera notamment portée sur l'accessibilité des lieux de vote pour les étudiants et sur l'existence des garanties nécessaires à l'organisation et à la sincérité du scrutin. J'attacherais également de l'importance à ce que les horaires du scrutin, qui se déroule sur une journée, soient arrêtés, après avis de la commission électorale, de la manière la plus large possible afin de prendre en compte la situation locale et d'améliorer la participation, notamment des étudiants salariés.

### III. Une obligation d'information et de communication

Il vous revient, en liaison avec les directeurs généraux de Crous et en collaboration avec les présidents et directeurs des établissements concernés :

- d'organiser une large publicité sur ces élections auprès de l'ensemble des étudiants ;

- de diffuser, le plus tôt possible, une large information sur le déroulement des élections : constitution et dépôt des listes, dates, horaires et lieux de déroulement du scrutin, mode d'expression du vote ;

- de favoriser l'installation, si vous le jugez nécessaire en liaison avec les préfectures et les collectivités territoriales, si possible une semaine avant le scrutin, des panneaux signalétiques indiquant le lieu de vote et des panneaux d'affichage des listes dans les établissements où sont implantés les bureaux ou sections de vote:

- de prendre toutes dispositions de nature à faciliter la participation des étudiants aux élections ;

- de prendre toute mesure de nature à garantir la régularité et la sincérité des opérations électorales ;

- d'informer les responsables des établissements éloignés ou ne disposant pas de section de vote des modalités du vote par correspondance.

Vous veillerez également à ce que les présidents et directeurs des établissements d'enseignement supérieur assurent la diffusion de toutes les informations relatives aux élections, en relais des sites existants.

#### IV. Les résultats des élections

Vous voudrez bien adresser les résultats définitifs de ces élections, en utilisant le modèle joint en annexe, au fur et à mesure qu'ils seront connus :

- au bureau Dgesip A2-1 par messagerie électronique : jean-michel.magne@enseignementsup.gouv.fr ; didier.roux@enseignementsup.gouv.fr

- au centre national des œuvres universitaires et scolaires, par messagerie électronique :

francois.perche@cnous.fr

- au directeur général du Crous de votre académie.

Pour la ministre de l'Enseignement supérieur, de la Recherche et de l'Innovation et par délégation, Pour la directrice générale de l'enseignement supérieur et de l'insertion professionnelle, La cheffe de service de la stratégie des formations et de la vie étudiante, Rachel-Marie Pradeilles-Duval

#### Annexe

<sup>4</sup> Règles applicables à l'élections des représentants étudiants

#### Annexe

La présente annexe rappelle certaines des règles principales applicables à l'élection des représentants étudiants, telles qu'elles ont été fixées par le Code de l'éducation et l'arrêté du 18 octobre 2018 précité.

### I. Calendrier électoral

Les organisations étudiantes nationales représentatives dont les représentants locaux doivent être consultés avant que vous arrêtiez la date d'élection dans la période électorale fixée par la ministre, sont :

- l'Union nationale des étudiants de France (Unef);
- la Fédération des associations générales étudiantes (Fage);
- Parole étudiante :
- l'Union nationale interuniversitaire (UNI)

L'arrêté fixant la date à laquelle se dérouleront les élections devra être publié au plus tard le vingt cinquième jour précédant la date du scrutin c'est-à-dire dans la fourchette suivante : - au plus tard le 18 octobre 2018 pour des élections organisées le 12 novembre 2018 ; - au plus tard le 19 octobre 2018 pour des élections organisées le 13 novembre 2018 ; - au plus tard le 20 octobre 2018 pour des élections organisées le 14 novembre 2018 ; - au plus tard le 21 octobre 2018 pour des élections organisées le 15 novembre 2018 ; - au plus tard le 22 octobre 2018 pour des élections organisées le 16 novembre 2018 ; - au plus tard le 25 octobre 2018 pour des élections organisées le 19 novembre 2018 ; - au plus tard le 26 octobre 2018 pour des élections organisées le 20 novembre 2018 ; - au plus tard le 27 octobre 2018 pour des élections organisées le 21 novembre 2018 ; - au plus tard le 28 octobre 2018 pour des élections organisées le 22 novembre 2018 ; - au plus tard le 29 octobre 2018 pour des élections organisées le 23 novembre 2018 ; - au plus tard le 1er novembre 2018 pour des élections organisées le 26 novembre 2018 ; - au plus tard le 2 novembre 2018 pour des élections organisées le 27 novembre 2018 ; - au plus tard le 3 novembre 2018 pour des élections organisées le 28 novembre 2018 ; - au plus tard le 4 novembre 2018 pour des élections organisées le 29 novembre 2018 : - au plus tard le 5 novembre 2018 pour des élections organisées le 30 novembre 2018. Aux termes de l'arrêté précité, le dépôt des listes de candidatures doit avoir lieu au plus tard avant 18 heures le quinzième jour précédant le scrutin, c'est-à-dire : - au plus tard le 28 octobre 2018 pour des élections organisées le 12 novembre 2018 ; - au plus tard le 29 octobre 2018 pour des élections organisées le 13 novembre 2018 ; - au plus tard le 30 octobre 2018 pour des élections organisées le 14 novembre 2018; - au plus tard le 31 octobre 2018 pour des élections organisées le 15 novembre 2018 ; - au plus tard le 1er novembre 2018 pour des élections organisées le 16 novembre 2018 ; - au plus tard le 4 novembre 2018 pour des élections organisées le 19 novembre 2018 ; - au plus tard le 5 novembre 2018 pour des élections organisées le 20 novembre 2018 ; - au plus tard le 6 novembre 2018 pour des élections organisées le 21 novembre 2018 ; - au plus tard le 7 novembre 2018 pour des élections organisées le 22 novembre 2018 ; - au plus tard le 8 novembre 2018 pour des élections organisées le 23 novembre 2018 ; - au plus tard le 11 novembre 2018 pour des élections organisées le 26 novembre 2018 ; - au plus tard le 12 novembre 2018 pour des élections organisées le 27 novembre 2018 ; - au plus tard le 13 novembre 2018 pour des élections organisées le 28 novembre 2018 ; - au plus tard le 14 novembre 2018 pour des élections organisées le 29 novembre 2018 ; - au plus tard le 15 novembre 2018 pour des élections organisées le 30 novembre 2018.

# **B.O.** Bulletin officiel n° 39 du 25-10-2018

Vous voudrez bien me faire parvenir, dès qu'il aura été établi, un exemplaire de l'arrêté fixant le calendrier électoral.

and the state of the state of the state of the state of the state of the state of the state of the state of the

## II. Organisation du scrutin

#### a. Commission électorale

Afin de préparer les élections des représentants des étudiants au conseil d'administration du centre régional, il convient de mettre en place une commission composée d'étudiants et de personnels du Crous. Cette commission, présidée par vos soins, vous assistera dans les différentes opérations électorales. Elle est composée de cinq électeurs que vous aurez désignés après consultation des représentants des organisations étudiantes nationales représentatives et de cinq représentants de l'administration du centre régional. La composition de cette commission est susceptible d'être modifiée afin d'assurer, après l'enregistrement des listes, à chacune d'entre elles, une participation au sein de cette structure. Il conviendra de vous assurer que les étudiants désignés en qualité de membres de cette commission sont bien électeurs dans l'académie.

#### b. Vote par procuration

Par ailleurs, je vous rappelle que, conformément à l'article 14 de l'arrêté du 18 octobre 2018, les électeurs désirant exercer leur droit de vote par procuration doivent établir celle-ci sur un imprimé numéroté par le centre régional des œuvres universitaires et scolaires. Cet imprimé à en-tête du Crous est diffusé par celui-ci à tous les établissements qui en font la demande. Les établissements délivrent à l'étudiant qui en fait la demande un seul formulaire de procuration sur présentation de sa carte d'étudiant ou d'une pièce d'identité accompagnée d'une attestation délivrée par l'établissement. Cet imprimé est retiré au plus tard la veille du scrutin.

La procuration, écrite lisiblement, avec un stylo de même couleur, est signée par le mandant. Elle ne doit être ni raturée, ni surchargée.

Le jour des opérations de vote l'étudiant mandataire présente, outre sa carte d'étudiant, la procuration et la carte d'étudiant du mandant ou pour les établissements ne délivrant pas de carte d'étudiant une pièce d'identité accompagnée d'une attestation délivrée par l'établissement du mandant. Aucune photocopie ne peut être acceptée.

Enfin, vous veillerez à ce qu'une liste des étudiants ayant retiré le formulaire de procuration soit établie par les établissements et qu'elle vous soit adressée au plus tard la veille du scrutin. Cette liste fera figurer le nom, prénom, année et filière d'études, signature de chacun des étudiants et le numéro du formulaire de la procuration fourni par le centre régional des œuvres universitaires et scolaires.

#### c. Vote par correspondance

J'appelle également votre attention sur les dispositions de l'article 16 de l'arrêté précité concernant les modalités de vote par correspondance. Cette possibilité offerte à tout électeur empêché est autorisée, à titre exceptionnel, à condition que la demande vous en soit adressée expressément au plus tard huit jours avant la date du scrutin. Je vous remercie de diffuser largement cette information auprès des électeurs potentiels.

#### d. Sites délocalisés

S'agissant du cas particulier des étudiants inscrits dans un site délocalisé d'un établissement d'enseignement supérieur, ceux-ci doivent être considérés pour les élections au conseil

# B.O. Bulletin officiel n° 39 du 25-10-2018

d'administration du Crous comme électeurs de l'académie où est implanté ledit établissement. Leurs voix seront comptabilisées dans les résultats de l'académie dans le ressort de laquelle se trouve le siège de l'établissement d'enseignement supérieur dont relève le site délocalisé. Un bureau de vote spécifique doit donc être mis dans toute la mesure du possible à disposition des intéressés.

#### e. Organisation matérielle du scrutin

Le centre régional des œuvres universitaires et scolaires est chargé d'assurer l'organisation matérielle du scrutin :

- en diffusant, comme indiqué ci-dessus, les formulaires de procuration auprès des établissements.

- en mettant en place des isoloirs et des urnes dans les différents bureaux et sections de vote,

- en assurant l'acheminement des bulletins sur les lieux de vote,

- en fournissant des enveloppes opaques et uniformes.

Il appartient en revanche aux listes de candidats d'assurer la fourniture des bulletins de vote. Vous veillerez à ce que la présentation de ces bulletins corresponde strictement aux règles fixées à l'article 12 de l'arrêté susvisé. Ceux-ci notamment ne peuvent être assortis, le cas échéant, que du sigle représentatif des listes enregistrées par vos soins. Les organisations qui apportent leur soutien à une liste devront, pour éviter toute contestation, joindre un justificatif écrit à l'appui. Les listes devront soumettre avant impression, les maquettes à la délivrance par vos soins, après consultation de la commission électorale, d'un bon à tirer.

Les listes doivent également déterminer le nombre de bulletins qu'elles font imprimer et indiquer au recteur leur répartition entre les différents lieux de vote. La décision de cette répartition leur incombe, l'acheminement des bulletins étant assuré par le Crous. En aucun cas, le réapprovisionnement par les listes elles-mêmes, en particulier au cours du scrutin, ne pourra être autorisé. Dans toute la mesure du possible, les agents qui représentent l'administration dans les bureaux ou les sections de vote devront s'assurer qu'au cours du scrutin les votants ne prennent qu'un exemplaire de chacun des bulletins de vote. Outre les frais d'impression des bulletins, tous les frais de propagande (professions de foi, tracts, affiches, brochures) sont à la charge des listes de candidats. Une contribution forfaitaire en atténuation des charges d'impression des bulletins de vote et de propagande sera attribuée aux listes ayant obtenu au moins 5 % des suffrages exprimés ou un siège. Cette contribution ne pourra être versée, après proclamation des résultats, que sur présentation des pièces justificatives des dépenses effectivement engagées par les listes et elle sera, le cas échéant, limitée au montant de ces dépenses. Elle ne pourra être supérieure à celles-ci.

#### III. Présentation des listes

J'attire votre attention sur les conditions de recevabilité des listes de candidats. Il vous appartient de refuser, par une décision motivée, et après avis de la commission électorale. l'enregistrement des listes qui ne répondent pas aux critères rappelés ci-après ou qui comportent un ou plusieurs candidats inéligibles.

Je rappelle à cet égard que l'article L. 822-1 du Code de l'éducation prévoit que chaque liste de candidatures doit être composée alternativement d'un candidat de chaque sexe. C'est donc le principe d'une stricte alternance entre femme et homme qui prévaut pour ces élections sous peine d'une sanction de non-enregistrement des listes.

Par ailleurs, les élus étudiants siégeant aux conseils d'administration des Crous, ont la possibilité de se faire représenter par un suppléant afin d'assurer une meilleure participation de ces membres lors des conseils d'administration. Les listes de candidatures doivent donc

# **B.O.** Bulletin officiel n° 39 du 25-10-2018

comporter obligatoirement un nombre de candidats égal au double de sièges de titulaires à pourvoir.

Enfin, afin de permettre de disposer d'un échantillon représentatif de la population étudiante, une liste ne peut être composée de telle sorte que, parmi les candidats figurant dans la première moitié de la liste, se trouvent :

- soit plus de trois candidats inscrits dans une même composante de l'université,

- soit plus de trois candidats inscrits dans un même établissement, autre qu'une université. Vous veillerez, à l'occasion de l'enregistrement des listes, au strict respect de cette réglementation, en vous assurant simultanément de l'éligibilité de chacun des candidats qui doit renseigner une déclaration attestant du caractère volontaire de sa candidature (document type ci-après) :

#### Attestation de candidature

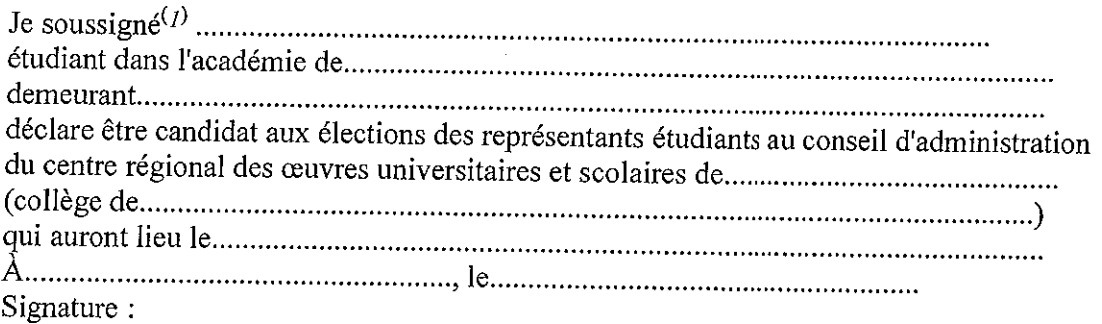

### IV. Déroulement du scrutin

#### Il vous appartient :

- de fournir la liste des établissements et formations d'enseignement supérieur visées au 1°) de l'article R. 822-2 du Code de l'éducation à chaque bureau et à chaque section de vote, afin de leur permettre de vérifier, lors du vote, la qualité d'électeur au centre régional de l'étudiant. - de mettre en place un estampillage homogène et un modèle identique de liste d'émargement dans l'ensemble des bureaux et sections de vote.

Je rappelle qu'il est nécessaire que l'administration soit présente ou représentée en permanence par un agent dans les bureaux ou sections de vote durant les heures d'ouverture du scrutin. Vous rappellerez aux chefs d'établissements que la propagande est autorisée dans leur

enceinte à partir de la publication de l'arrêté fixant la date du scrutin jusqu'au terme de celuici, à l'exception de l'intérieur du bureau de vote le jour du scrutin. En aucun cas un bâtiment ne saurait être assimilé à un bureau de vote.

Toute disposition utile devra être prise pour assurer la liberté et la sécurité du scrutin et interdire, en particulier, toute propagande à l'intérieur des bureaux de vote. Le président du bureau de vote sera chargé d'assurer l'application de ces mesures et pourra, avec l'accord du recteur, suspendre éventuellement le scrutin en cas de troubles graves. Lors du dépouillement, seront déclarés nuls les bulletins :

- autres que les bulletins mis à disposition dans les sections de vote ou ceux non conformes à la réglementation ;

 $\frac{1}{p}$  nom et prénom

<sup>©</sup> Ministère de l'Enseignement supérieur, de la Recherche et de l'Innovation > http://www.enseignementsup-recherche.gouv.fr/

# $B. O.$  Bulletin officiel n° 39 du 25-10-2018

- sans enveloppe ou dans une enveloppe électorale non réglementaire, portant des signes de reconnaissance:

- comportant des mentions, des additions ou des suppressions de noms dans la liste ou l'indication d'un vote préférentiel.

Les bulletins nuls seront annexés au procès-verbal du dépouillement.

Le mode de scrutin des élections s'effectue à la représentation proportionnelle à la plus forte movenne (3e alinéa de l'article R. 822-12 du Code de l'éducation).

À titre indicatif, un exemple fictif de répartition des sièges des représentants des étudiants au conseil d'administration du centre régional après dépouillement des votes est présenté ci-dessous :

Exemple de répartition des sièges au scrutin proportionnel à la plus forte moyenne

1 000 suffrages exprimés et 7 sièges à pourvoir

Suffrages obtenus: - liste  $A : 500$  voix liste  $B : 270$  voix liste  $C: 120$  voix liste  $D:110$  voix Le quotient électoral : 1000 divisé par 7, soit 143 donc 143 voix donnent droit à 1 siège. - liste A : 500 voix :  $143 = 3$ 3 sièges - liste B : 270 voix :  $143 = 1$ 1 siège - liste C : 120 voix :  $143 = 0$ aucun siège - liste D : 110 voix :  $143 = 0$ aucun siège

Quatre sièges sur sept sont pourvus.

Pour attribuer les 3 sièges restants, on utilise la technique de la plus forte moyenne.

#### Movenne de chaque liste :

On divise le nombre de suffrages obtenus par le nombre de sièges obtenus + 1

- liste A : 500 voix :  $(3 \text{ sièges} + 1) = 125$
- liste B : 270 voix : (1 siège + 1) = 135
- liste C : 120 voix :  $(0 \text{ siège} + 1) = 120$
- liste D : 110 voix :  $(0 \text{ siège} + 1) = 110$

La liste B obtient la plus forte moyenne et reçoit un siège. La même opération est reconduite pour attribuer les deux sièges restants.

- liste A : 500 voix :  $(3 \text{ sièges} + 1) = 125$
- liste B : 270 voix :  $(2 \text{ sièges} + 1) = 90$
- liste C : 120 voix :  $(0 \text{ siège} + 1) = 120$
- liste D : 110 voix :  $(0 \text{ siege} + 1) = 110$

La liste A obtient la plus forte moyenne et reçoit un siège. On procède alors à l'attribution du dernier siège.

- liste A : 500 voix :  $(4 \text{ sièges} + 1) = 100$
- liste B: 270 voix :  $(2 \text{ sièges} + 1) = 90$
- liste C : 120 voix :  $(0 \text{ siège} + 1) = 120$
- liste D : 110 voix :  $(0 \text{ siège} + 1) = 110$

La liste C obtient la plus forte moyenne et reçoit le dernier siège.

#### Résultat final :

- liste A :  $(3+1) = 4$  sièges
- liste B :  $(1+1) = 2$  sièges
- liste C :  $(0+1) = 1$  siège
- liste D :  $(0+0) = 0$  siège

### V. Les résultats des élections

Pour communiquer les résultats des élections tel que prévu au point 4 de la circulaire, vous voudrez bien utiliser le modèle ci-dessous (format Excel) :

**Contract** 

#### Tableau des élections au conseil d'administration **Crous DE**

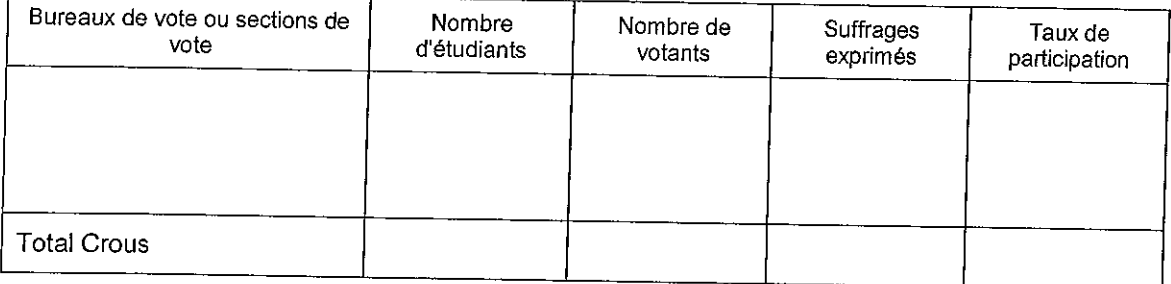

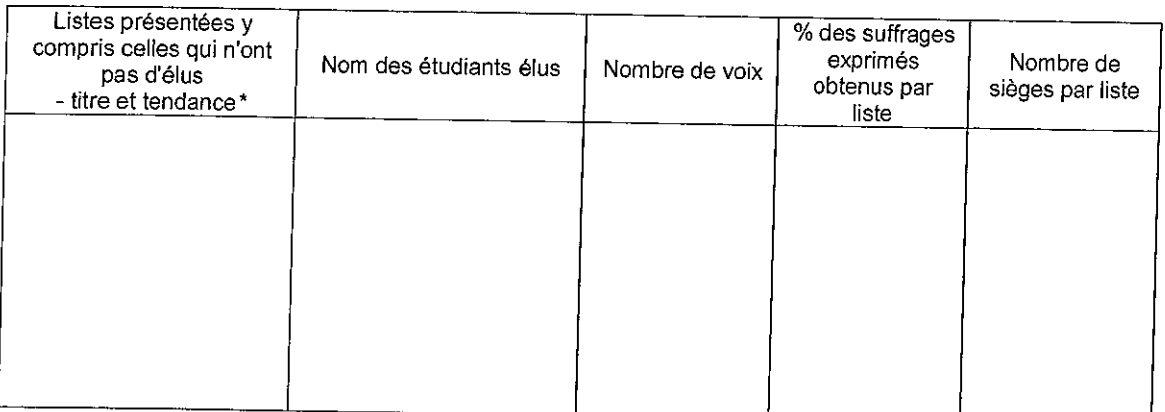

\* préciser à quels associations ou mouvements étudiants nationaux sont affiliés les différentes listes présentées et éventuellement si une liste indépendante a bénéficié du soutien d'un mouvement étudiant national.